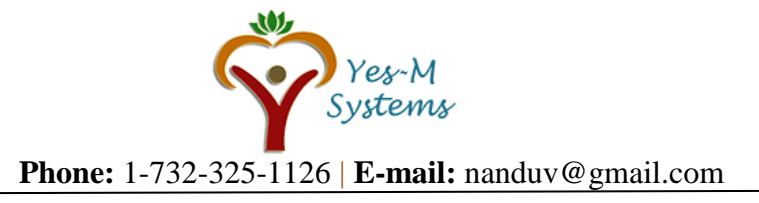

# **Advanced Python Syllabus:**

**Day 1- Introduction** 

- **What is Python?**
- **Comparison of Python with other languages**
- **Salient features of Python**
- **Execution model of Python**

## **Installation**

- **Installing Python**
- **Python Installer**
- **Python 2.7 v/s Python 3.6**
- **Anaconda**
- **Indentation in Python**
- **Editors**
- **Python Syntax**

**Day 2- Data types and Variables** 

- **Variables Naming Convention**
- **Variable v/s Constants Literal**
- **Creating Variables**

# **Numbers**

- **Integer Number**
- **Float Number**
- **Number Arithmetic**
- **type() and id()methods**
- **Comments in Python**

# **Day 3-String**

- **Creating String**
- **String Indexing**
- **String Immutable**
- **String Slicing**

**String Methods**

- **Lower**
- **Upper**
- **islower**
- **isupper**
- **split (default and with delimiter)**
- **len**

**String Operations**

- **Concatenation**
- **Multiplication**

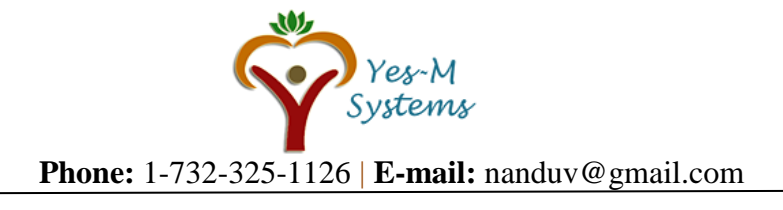

- **Day 4- List** 
	- **Creating List**
	- **List Indexing**
	- **List Mutable**
	- **List Slicing**

**List Methods**

- **index**
- **append**
- **extend**
- **pop**
- **remove**
- **sort**
- **reverse**
- **len**
- **Difference between append and extend**
- **List Operations**
- **Concatenation**
- **Multiplication**

**Day 5- List and String** 

- **Nesting List**
- **Creation of Nested list**
- **Accessing the elements of internal list**
- **Difference list methods on nested list**
- **Different list operation on nested list**
- **Difference between list and string**
- **Converting a list into String**
- **Converting a string into List**

#### **Day 6- Tuple**

- **Creating Tuple**
- **Tuple Indexing**
- **Tuple Immutable**
- **Tuple Slicing**
- **List Methods**
- **len**
- **max**
- **min**
- **Tuple Operations**
- **Concatenation**
- **Multiplication**
- **Nested Tuple**
- **Creation of Nested Tuple**
- **Accessing the elements of internal tuple**
- **Difference tuple methods on nested tuple**
- **Different tuple operation on nested tuple**
- **List and Tuple**
- **Difference between list and tuple**
- **Tuple inside the List**

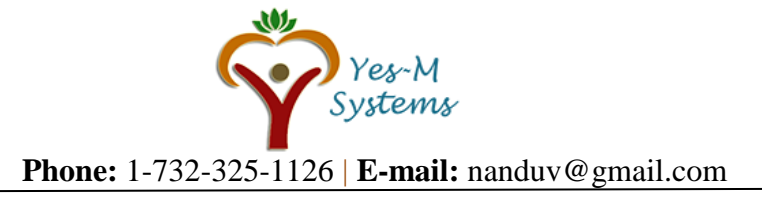

• **List inside the Tuple**

# **Day 7- Set**

- **Creating Set**
- **Uniqueness feature of Set**
- **Set Indexing (Why it's not possible)**
- **Set Mutable**
- **Set Slicing (Why it's not possible)**
- **Set Methods**
- **len**
- **omax**
- **min**
- **sum**
- **sorted**
- **any**
- **enumerate**
- **add**
- **remove**
- **pop**
- **Set Operations**
- **Union**
- **Intersection**
- **difference**

# **Comparison of List, Tuple and Set**

• **List v/s Tuple v/s Set**

# **Day 8- Dictionary**

- **Creating Dictionary**
- **Uniqueness feature of Keys in Dictionary**
- **Dictionary Indexing (Why it's not possible)**
- **Dictionary Mutable**
- **Adding new key value pair to the dictionary**
- **Dictionary Methods**
- **len**
- **str**
- **clear**
- **copy**
- **okeys**
- **values**
- **items**
- **update**
- **has\_key**
- **pop**
- **Difference between 2.7 and 3.6**
- **del keyword v/s pop method**
- **Union**
- **Intersection**
- **difference**

Yes~M Svstems **Phone:** 1-732-325-1126 | **E-mail:** nanduv@gmail.com

#### **DAY 9- Control Structure**

- **If/Else statements**
- **Membership test for list**
- **Membership test for tuple**
- **Membership test for set**
- **Membership test for dictionary**
- **Boolean values**

## **Looping**

- **For/whileloop**
- **Range()function**
- **Break statement**
- **Continue statement**
- **Pass statement**
- **Iterating over list**
- **Iterating over tuple**
- **Iterating over set**
- **Iterating over dictionary**
- **Else clause on loops**

# **Day 10- Basic Functions**

- **Defining Function**
- **Calling function**
- **Returning Values**
- **Functions with more than return value**
- **Default Argument**
- **Keyword Argument**
- **Variable Length Argument**
- **Unpacking Variable Length Argument**
- **Documentation strings**

#### **Day 11- Decorators, Generator & Iterators**

- **Defining Decorator**
- **Defining Generator**
- **Yield**
- **Function vs Generator**
- **Defining Iterators**
- **Iter() and next()**
- **Iterable**

# **Day 12- Basic I/O**

- **Input function**
- **Input with raw\_input()**
- **Output with old string format**
- **Python format function**

#### **File handling**

- **Opening/Reading from the file**
- **Writing to the file**
- **Iterating through a file**

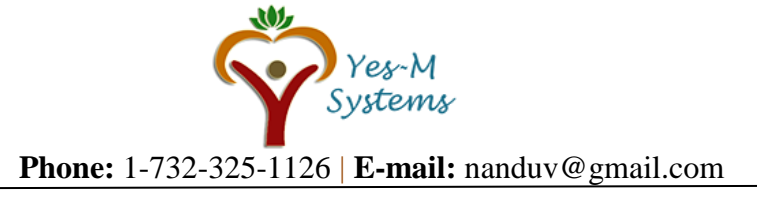

- **Different mode of file opening**
- **Methods of file object**
- **read**
- **seek**
- **tell**
- **readlines**
- **open**
- **close**
- **write**

#### **Day 13- Exception**

- **Exceptions**
- **Handling the Exceptions**
- **OOPS Concept**
- **Classes**
- **Objects**
- **Abstraction**
- **Inheritance**
- **Encapsulation**
- **Polymorphism**

# **Day 14- OOPS Implementation**

- **Class Syntax**
- **Instance Variable**
- **Member function**
- **Inheritance**
- **Types of Inheritance [Single, Multiple, Multi-Level, Hybrid, Hierarchical]**
- **Method overriding**
- **Data Encapsulation**
- **Private**
- **Public**
- **Protected**
- **Constructor and Destructor**

#### **Day 15- Modules**

- **Importing a modules**
- **Renaming a importing module**
- **Importing using from keyword**
- **Importing \* from the modules**
- **Creating Your own module**
- **Using Your own Modules**

#### **DAY 16- Advance Concept on Data Structures**

- **List Comprehension**
- **Dictionary Comprehension**
- **Nested Comprehension**

#### **Lamda Function**

- **Expression in Lamda Function**
- **Print statements in Lamda Function**

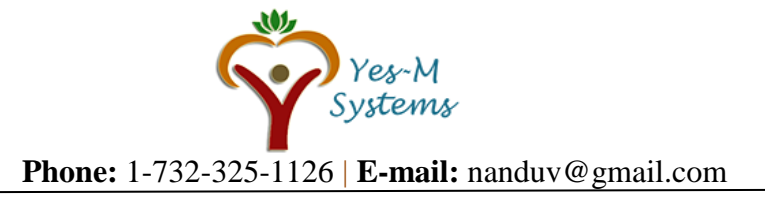

- **Conditional statement in Lamda function**
- **DAY 17- Regular expression** 
	- **Basics of Regular Expression**
	- **Match function**
	- **Match object methods Group**
	- **Groups**
	- **Search function**
	- **Matching v/s Searching**
	- **Search and Replace**

# **DAY 18- Logging in Python**

- **Basic Configuration**
- **Creating the logging file**
- **Different level of logging**
- **Logging for your created module**

# **DAY 19- Multi threading in Python**

- **Starting a new thread**
- **Creating Thread using Threading Module**
- **Synchronizing Threads**
- **Different level of logging**

# **DAY 20- Unit testing in Python**

- **Unit test module**
- **Command line interface**
- **Calling specific unit test cases**
- **Creating own unit test lass**
- **Different assert methods**

#### **DAY 21, 22- NumPy**

- **Creating arrays**
- **Indexing Arrays**
- **Array Transposition**
- **Vectorize Functions**
- **Universal Functions**
- **Shape Manipulation**

#### **DAY 23, 24- SciPy**

- **Characteristics of SciPy**
- **Integration**
- **Multiple Integration**
- **Realtime Examples**

# **DAY 25, 26- Pandas**

- **Creating a Series**
- **Converting a Python Dictionary into Series**

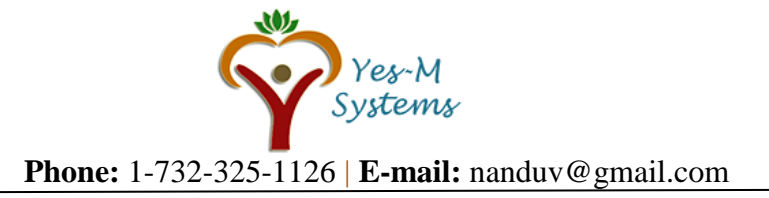

- **Converting a Series into Python Dictionary**
- **Missing Data**
- **Creating a Data Frame**
- **Accessing Series from Data Frames**
- **Selecting Entries in Series**
- **Selecting Entries in Data Frames**

**DAY 27- Database Connectivity** 

- **Establishing connection to databases**
- **Create Table, Insert, execute sp,etc**

**DAY 28, 29- Command Line Argument** 

- **Reading command line arguments**
- **Using Command line arguments**

**Standard Modules** 

- **Sys module – access to exit(), stdout**
- **Math- mathfunction**
- **Datetime- date and time libraries**
- **Dir()function**

#### **DAY 30**

• **Mini Project Discussion Based on Real Time Problem**

**Course Length: 30 Days**

**Audience: Students with or without IT experience or knowledge**

**Student Location: To students from around the world**

**Delivery Method: Instructor-Led – Live online Training (Corporate and Classroom** 

**Training available)**

**Disclaimer:** Yes-M Systems and/or their instructors reserve the right to make any changes to the syllabus as deemed necessary to best fulfill the course objectives. Students registered for this course will be made aware of any changes in a timely fashion using reasonable means.